# Objective-C 2.0 Runtime Reference

Cocoa > Objective-C Language

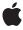

Ć

Apple Inc. © 2002, 2008 Apple Inc. All rights reserved.

No part of this publication may be reproduced, stored in a retrieval system, or transmitted, in any form or by any means, mechanical, electronic, photocopying, recording, or otherwise, without prior written permission of Apple Inc., with the following exceptions: Any person is hereby authorized to store documentation on a single computer for personal use only and to print copies of documentation for personal use provided that the documentation contains Apple's copyright notice.

The Apple logo is a trademark of Apple Inc.

Use of the "keyboard" Apple logo (Option-Shift-K) for commercial purposes without the prior written consent of Apple may constitute trademark infringement and unfair competition in violation of federal and state laws

No licenses, express or implied, are granted with respect to any of the technology described in this document. Apple retains all intellectual property rights associated with the technology described in this document. This document is intended to assist application developers to develop applications only for Apple-labeled computers.

Every effort has been made to ensure that the information in this document is accurate. Apple is not responsible for typographical errors.

Apple Inc. 1 Infinite Loop Cupertino, CA 95014 408-996-1010

.Mac is a registered service mark of Apple Inc.

Apple, the Apple logo, Cocoa, eMac, Mac, Mac OS, and Objective-C are trademarks of Apple Inc., registered in the United States and other countries.

Simultaneously published in the United States and Canada.

Even though Apple has reviewed this document, APPLE MAKES NO WARRANTY OR REPRESENTATION, EITHER EXPRESS OR IMPLIED, WITH RESPECT TO THIS DOCUMENT, ITS QUALITY, ACCURACY, MERCHANTABILITY, OR FITNESS FOR A PARTICULAR PURPOSE. AS A RESULT, THIS DOCUMENT IS PROVIDED "AS 1S," AND YOU, THE READER, ARE ASSUMING THE ENTIRE RISK AS TO ITS QUALITY AND ACCURACY.

IN NO EVENT WILL APPLE BE LIABLE FOR DIRECT, INDIRECT, SPECIAL, INCIDENTAL, OR CONSEQUENTIAL DAMAGES RESULTING FROM ANY DEFECT OR INACCURACY IN THIS DOCUMENT, even if advised of the possibility of such damages.

THE WARRANTY AND REMEDIES SET FORTH ABOVE ARE EXCLUSIVE AND IN LIEU OF ALL OTHERS, ORAL OR WRITTEN, EXPRESS OR IMPLIED. No Apple dealer, agent, or employee is authorized to make any modification, extension, or addition to this warranty.

Some states do not allow the exclusion or limitation of implied warranties or liability for incidental or consequential damages, so the above limitation or exclusion may not apply to you. This warranty gives you specific legal rights, and you may also have other rights which vary from state to state.

# **Contents**

# **Objective-C 2.0 Runtime Reference 9**

```
Overview 9
  Who Should Read This Document 9
Functions by Task 10
  Working with Classes 10
  Adding Classes 11
  Instantiating Classes 11
  Working with Instances 11
  Obtaining Class Definitions 12
  Working with Instance Variables 12
  Sending Messages 13
  Forwarding Messages 13
  Working with Methods 14
  Working with Selectors 14
  Working with Protocols 14
  Working with Properties 15
Functions 15
  class_addIvar 15
  class_addMethod 16
  class addProtocol 16
  class_conformsToProtocol 17
  class_copylvarList 17
  class_copyMethodList 18
  class_copyPropertyList 18
  class_copyProtocolList 18
  class_createInstance 19
  class_getClassMethod 19
  class_getClassVariable 20
  class_getInstanceMethod 20
  class_getInstanceSize 21
  class_getInstanceVariable 21
  class_getlvarLayout 21
  class_getMethodImplementation 21
  class_getMethodImplementation_stret 22
  class_getName 22
  class_getProperty 23
  class_getSuperclass 23
  class_getVersion 23
  class_getWeakIvarLayout 24
  class_isMetaClass 24
  class_replaceMethod 24
```

```
class_respondsToSelector 25
class_setIvarLayout 25
class_setSuperclass 25
class_setVersion 26
class_setWeakIvarLayout 26
ivar_getName 27
ivar_getOffset 27
ivar_getTypeEncoding 27
marg_free 27
marg_getRef 28
marg_getValue 28
marg_malloc 28
marg_setValue 29
method_copyArgumentType 29
method_copyReturnType 29
method exchangelmplementations 30
method_getArgumentType 30
method_getImplementation 30
method_getName 31
method_getNumberOfArguments 31
method_getReturnType 31
method_getTypeEncoding 32
method_setImplementation 32
objc_allocateClassPair 32
objc copyProtocolList 33
objc_duplicateClass 33
objc_getClass 33
objc_getClassList 34
objc_getFutureClass 35
objc_getMetaClass 35
objc_getProtocol 35
objc_getRequiredClass 35
objc_lookUpClass 36
objc_msgSend 36
objc_msgSendSuper 37
objc_msgSendSuper_stret 37
objc_msgSend_fpret 38
objc_msgSend_stret 38
objc_registerClassPair 39
objc_setFutureClass 39
object_copy 39
object_dispose 40
object_getClass 40
object_getClassName 40
object_getIndexedIvars 40
object_getInstanceVariable 41
```

```
object_getlvar 41
  object_setClass 42
  object_setInstanceVariable 42
  object_setIvar 43
  property_getAttributes 43
  property_getName 43
  protocol_conformsToProtocol 44
  protocol_copyMethodDescriptionList 44
  protocol_copyPropertyList 45
  protocol_copyProtocolList 45
  protocol_getMethodDescription 46
  protocol_getName 46
  protocol_getProperty 46
  protocol_isEqual 47
  sel_getName 47
  sel_getUid 47
  sel_isEqual 48
  sel_registerName 48
Data Types 49
  Class-Definition Data Structures 49
  Instance Data Types 52
  Boolean Value 53
Constants 54
  Boolean Values 54
  Null Values 54
```

# Appendix A Mac OS X Version 10.5 Delta 57

```
Runtime Functions 57
Basic types 57
Instances 57
Class Inspection 58
Class Manipulation 59
Methods 59
Instance Variables 60
Selectors 60
Runtime 60
Messaging 61
Protocols 61
Exceptions 61
Synchronization 62
NXHashTable and NXMapTable 62
Structures 62
```

# **Document Revision History 65**

# Index 67

# **Tables and Listings**

# Objective-C 2.0 Runtime Reference 9 Listing 1 Using objc\_getClassList 34 Appendix A Mac OS X Version 10.5 Delta 57 Table A-1 Substitutions for objc\_class 62 Table A-2 Substitutions for objc\_method 63 Table A-3 Substitutions for objc\_ivar 63

# Objective-C 2.0 Runtime Reference

**Declared in** MacTypes.h

NSObjCRuntime.h

wintypes.h

**Companion guides** Objective-C 2.0 Runtime Programming Guide

The Objective-C 2.0 Programming Language

# Overview

This document describes the Mac OS X Objective-C 2.0 runtime library support functions and data structures. The functions are implemented in the shared library found at /usr/lib/libobjc.A.dylib. This shared library provides support for the dynamic properties of the Objective-C language, and as such is linked to by all Objective-C applications.

This reference is useful primarily for developing bridge layers between Objective-C and other languages, or for low-level debugging. You typically do not need to use the Objective-C runtime library directly when programming in Objective-C.

The Mac OS X implementation of the Objective-C runtime library is unique to the Mac OS X platform. For other platforms, the GNU Compiler Collection provides a different implementation with a similar API. This document covers only the Mac OS X implementation.

The low-level Objective-C runtime API is significantly updated in Mac OS X version 10.5. Many functions and all existing data structures are replaced with new functions. The old functions and structures are deprecated in 32-bit and absent in 64-bit mode. The API constrains several values to 32-bit ints even in 64-bit mode—class count, protocol count, methods per class, ivars per class, arguments per method, sizeof(all arguments) per method, and class version number. In addition, the new Objective-C ABI (not described here) further constrains sizeof(anInstance) to 32 bits, and three other values to 24 bits—methods per class, ivars per class, and sizeof(a single ivar). Finally, the obsolete NXHashTable and NXMapTable are limited to 4 billion items.

"Deprecated" below means "deprecated in Mac OS X version 10.5 for 32-bit code, and disallowed for 64-bit code."

# Who Should Read This Document

The document is intended for readers who might be interested in learning about the Objective-C runtime.

Because this isn't a document about C, it assumes some prior acquaintance with that language. However, it doesn't have to be an extensive acquaintance.

# **Functions by Task**

# **Working with Classes**

```
class_getName (page 22)
      Returns the name of a class.
class_getSuperclass (page 23)
      Returns the superclass of a class.
class_setSuperclass (page 25)
      Sets the superclass of a given class.
class_isMetaClass (page 24)
      Returns a Boolean value that indicates whether a class object is a metaclass.
class_getInstanceSize (page 21)
      Returns the size of instances of a class.
class_getInstanceVariable (page 21)
      Returns the Ivar for a specified instance variable of a given class.
class_getClassVariable (page 20)
      Returns the Ivar for a specified class variable of a given class.
class_addIvar (page 15)
      Adds a new instance variable to a class.
class_copyIvarList (page 17)
      Describes the instance variables declared by a class.
class_getIvarLayout (page 21)
      Returns a description of the Ivar layout for a given class.
class_setIvarLayout (page 25)
      Sets the Ivar layout for a given class.
class_getWeakIvarLayout (page 24)
      Returns a description of the layout of weak Ivars for a given class.
class_setWeakIvarLayout (page 26)
      Sets the layout for weak Ivars for a given class.
class_getProperty (page 23)
      Returns a property with a given name of a given class.
class_copyPropertyList (page 18)
      Describes the properties declared by a class.
class_addMethod (page 16)
      Adds a new method to a class with a given name and implementation.
class_getInstanceMethod (page 20)
      Returns a specified instance method for a given class.
class_getClassMethod (page 19)
      Returns a pointer to the data structure describing a given class method for a given class.
class_copyMethodList (page 18)
      Describes the instance methods implemented by a class.
```

```
class_replaceMethod (page 24)
      Replaces the implementation of a method for a given class.
class_getMethodImplementation (page 21)
      Returns the function pointer that would be called if a particular message were sent to an instance of
class_getMethodImplementation_stret (page 22)
      Returns the function pointer that would be called if a particular message were sent to an instance of
      a class.
class_respondsToSelector (page 25)
      Returns a Boolean value that indicates whether instances of a class respond to a particular selector.
class_addProtocol (page 16)
      Adds a protocol to a class.
class_conformsToProtocol (page 17)
      Returns a Boolean value that indicates whether a class conforms to a given protocol.
class copyProtocolList (page 18)
      Describes the protocols adopted by a class.
class_getVersion (page 23)
      Returns the version number of a class definition.
class_setVersion (page 26)
      Sets the version number of a class definition.
objc_getFutureClass (page 35)
      Used by CoreFoundation's toll-free bridging.
objc_setFutureClass (page 39)
      Used by CoreFoundation's toll-free bridging.
```

# **Adding Classes**

```
objc_allocateClassPair (page 32)
      Creates a new class and metaclass.
objc_registerClassPair (page 39)
      Registers a class that was allocated using objc_allocateClassPair.
objc_duplicateClass (page 33)
      Used by Foundation's Key-Value Observing.
```

# **Instantiating Classes**

```
class_createInstance (page 19)
```

Creates an instance of a class, allocating memory for the class in the default malloc memory zone.

11

# **Working with Instances**

```
object_copy (page 39)
      Returns a copy of a given object.
```

```
object_dispose (page 40)
      Frees the memory occupied by a given object.
object_setInstanceVariable (page 42)
      Changes the value of an instance variable of a class instance.
object_getInstanceVariable (page 41)
      Obtains the value of an instance variable of a class instance.
object_getIndexedIvars (page 40)
      Returns a pointer to any extra bytes allocated with a instance given object.
object_getIvar (page 41)
      Reads the value of an instance variable in an object.
object_setIvar (page 43)
      Sets the value of an instance variable in an object.
object_getClassName (page 40)
      Returns the class name of a given object.
object_getClass (page 40)
      Returns the class of an object.
object_setClass (page 42)
      Sets the class of an object.
```

# **Obtaining Class Definitions**

```
objc_getClassList (page 34)
   Obtains the list of registered class definitions.

objc_lookUpClass (page 36)
   Returns the class definition of a specified class.

objc_getClass (page 33)
   Returns the class definition of a specified class.

objc_getRequiredClass (page 35)
   Returns the class definition of a specified class.

objc_getMetaClass (page 35)
   Returns the metaclass definition of a specified class.
```

# **Working with Instance Variables**

```
ivar_getName (page 27)
    Returns the name of an instance variable.
ivar_getTypeEncoding (page 27)
    Returns the type string of an instance variable.
ivar_getOffset (page 27)
    Returns the offset of an instance variable.
```

# **Sending Messages**

When it encounters a method invocation, the compiler might generate a call to any of several functions to perform the actual message dispatch, depending on the receiver, the return value, and the arguments. You can use these functions to dynamically invoke methods from your own plain C code, or to use argument forms not permitted by NSObject's perform... methods. These functions are declared in /usr/include/objc/objc-runtime.h.

- objc\_msgSend (page 36) sends a message with a simple return value to an instance of a class.
- objc\_msgSend\_stret (page 38) sends a message with a data-structure return value to an instance of a class.
- objc\_msgSendSuper (page 37) sends a message with a simple return value to the superclass of an instance of a class.
- objc\_msgSendSuper\_stret (page 37) sends a message with a data-structure return value to the superclass of an instance of a class.

```
objc_msgSend (page 36)
```

Sends a message with a simple return value to an instance of a class.

```
objc_msgSend_fpret (page 38)
```

Sends a message with a floating-point return value to an instance of a class.

```
objc_msgSend_stret (page 38)
```

Sends a message with a data-structure return value to an instance of a class.

```
objc_msgSendSuper (page 37)
```

Sends a message with a simple return value to the superclass of an instance of a class.

```
objc_msgSendSuper_stret (page 37)
```

Sends a message with a data-structure return value to the superclass of an instance of a class.

# Forwarding Messages

This section describes the functions used by NSObject and NSInvocation to forward method invocations. The arguments to the method are given as a list of arguments, and as such the nature of the calling convention varies for each CPU architecture.

```
marg_malloc (page 28)
```

Macro that allocates an argument list.

```
marg_free (page 27)
```

Macro that releases an argument list.

```
marg_getRef (page 28)
```

Macro that returns a pointer to an argument in an argument list.

```
marg_getValue (page 28)
```

Macro that returns the value of an argument in an argument list.

```
marg_setValue (page 29)
```

Macro that sets the value of an argument in an argument list.

Functions by Task 2008-11-19 | © 2002, 2008 Apple Inc. All Rights Reserved.

# **Working with Methods**

```
method_getName (page 31)
      Returns the name of a method.
method_getImplementation (page 30)
      Returns the implementation of a method.
method_getTypeEncoding (page 32)
      Returns a string describing a method's parameter and return types.
method_copyReturnType (page 29)
      Returns a string describing a method's return type.
method_copyArgumentType (page 29)
      Returns a string describing a single parameter type of a method.
method_getReturnType (page 31)
      Returns by reference a string describing a method's return type.
method_getNumberOfArguments (page 31)
      Returns the number of arguments accepted by a method.
method_getArgumentType (page 30)
      Returns by reference a string describing a single parameter type of a method.
method_setImplementation (page 32)
      Sets the implementation of a method.
method_exchangeImplementations (page 30)
      Exchanges the implementations of two methods.
```

# **Working with Selectors**

```
sel_getName (page 47)
Returns the name of the method specified by a given selector.

sel_registerName (page 48)
Registers a method with the Objective-C runtime system, maps the method name to a selector, and returns the selector value.

sel_getUid (page 47)
Registers a method name with the Objective-C runtime system.

sel_isEqual (page 48)
Returns a Boolean value that indicates whether two selectors are equal.
```

# **Working with Protocols**

```
objc_getProtocol (page 35)
    Returns a specified protocol.
objc_copyProtocolList (page 33)
    Returns an array of all the protocols known to the runtime.
protocol_getName (page 46)
    Returns a the name of a protocol.
```

```
protocol_isEqual (page 47)
```

Returns a Boolean value that indicates whether two protocols are equal.

```
protocol_copyMethodDescriptionList (page 44)
```

Returns an array of method descriptions of methods meeting a given specification for a given protocol.

```
protocol_getMethodDescription (page 46)
```

Returns a method description structure for a specified method of a given protocol.

```
protocol_copyPropertyList (page 45)
```

Returns an array of the properties declared by a protocol.

```
protocol_getProperty (page 46)
```

Returns the specified property of a given protocol.

```
protocol_copyProtocolList (page 45)
```

Returns an array of the protocols adopted by a protocol.

```
protocol_conformsToProtocol (page 44)
```

Returns a Boolean value that indicates whether one protocol conforms to another protocol.

# **Working with Properties**

```
property_getName (page 43)
```

Returns the name of a property.

```
property_getAttributes (page 43)
```

Returns the attribute string of an property.

# **Functions**

# class addivar

Adds a new instance variable to a class.

```
BOOL class_addIvar(Class cls, const char *name, size_t size, uint8_t alignment, const char *types)
```

#### **Return Value**

YES if the instance variable was added successfully, otherwise NO (for example, the class already contains an instance variable with that name).

# Discussion

This function may only be called after <code>objc\_allocateClassPair</code> (page 32) and before <code>objc\_registerClassPair</code> (page 39). Adding an instance variable to an existing class is not supported.

The class must not be a metaclass. Adding an instance variable to a metaclass is not supported.

The instance variable's minimum alignment in bytes is  $1 \le align$ . The minimum alignment of an instance variable depends on the ivar's type and the machine architecture. For variables of any pointer type, pass  $log2(sizeof(pointer\_type))$ .

# **Declared In**

runtime.h

# class addMethod

Adds a new method to a class with a given name and implementation.

```
BOOL class_addMethod(Class cls, SEL name, IMP imp, const char *types)
```

#### **Parameters**

c1s

The class to which to add a method.

name

A selector that specifies the name of the method being added.

imp

A function which is the implementation of the new method. The function must take at least two arguments—self and \_cmd.

types

An array of characters that describe the types of the arguments to the method. For possible values, see *The Objective-C 2.0 Programming Language* > The Runtime System > "Type Encodings". Since the function must take at least two arguments—self and \_cmd, the second and third characters must be "@:" (the first character is the return type).

#### **Return Value**

YES if the method was added successfully, otherwise NO (for example, the class already contains a method implementation with that name).

# Discussion

class\_addMethod will add an override of a superclass's implementation, but will not replace an existing implementation in this class. To change an existing implementation, use method\_setImplementation (page 32).

An Objective-C method is simply a C function that take at least two arguments—self and \_cmd. For example, given the following function:

```
void myMethodIMP(id self, SEL _cmd)
{
    // implementation ....
}
```

you can dynamically add it to a class as a method (called resolveThisMethodDynamically) like this:

```
class\_addMethod([self class], @selector(resolveThisMethodDynamically), (IMP) myMethodIMP. "v@:"):
```

#### **Declared In**

runtime.h

# class\_addProtocol

Adds a protocol to a class.

```
BOOL class_addProtocol(Class cls, Protocol *protocol)
```

# **Parameters**

c1s

The class to modify.

outCount

The protocol to add to cls.

#### **Return Value**

YES if the method was added successfully, otherwise NO (for example, the class already conforms to that protocol).

# **Declared In**

runtime.h

# class\_conformsToProtocol

Returns a Boolean value that indicates whether a class conforms to a given protocol.

```
BOOL class_conformsToProtocol(Class cls, Protocol *protocol)
```

# **Parameters**

c1s

The class you want to inspect.

protoco1

A protocol.

#### **Return Value**

YES if cls conforms to protocol, otherwise NO.

# Discussion

You should usually use NSObject's conformsToProtocol: method instead of this function.

# **Declared In**

runtime.h

# class\_copylvarList

Describes the instance variables declared by a class.

```
Ivar * class_copyIvarList(Class cls, unsigned int *outCount)
```

# **Parameters**

c1s

The class to inspect.

outCount

On return, contains the length of the returned array. If out Count is NULL, the length is not returned.

#### **Return Value**

An array of pointers of type Ivar describing the instance variables declared by the class. Any instance variables declared by superclasses are not included. The array contains \*outCount pointers followed by a NULL terminator. You must free the array with free().

If the class declares no instance variables, or cls is Nil, NULL is returned and \*outCount is 0.

#### **Declared In**

runtime.h

Functions 17

# class copyMethodList

Describes the instance methods implemented by a class.

Method \* class\_copyMethodList(Class cls, unsigned int \*outCount)

#### **Parameters**

c1s

The class you want to inspect.

outCount

On return, contains the length of the returned array. If out Count is NULL, the length is not returned.

## **Return Value**

An array of pointers of type Method describing the instance methods implemented by the class—any instance methods implemented by superclasses are not included. The array contains \*outCount pointers followed by a NULL terminator. You must free the array with free().

If cls implements no instance methods, or cls is Nil, returns NULL and \*outCount is 0.

#### Discussion

To get the class methods of a class, use class\_copyMethodList(object\_getClass(cls), &count).

To get the implementations of methods that may be implemented by superclasses, use class\_getInstanceMethod (page 20) or class\_getClassMethod (page 19).

# **Declared In**

runtime.h

# class\_copyPropertyList

Describes the properties declared by a class.

```
objc_property_t * class_copyPropertyList(Class cls, unsigned int *outCount)
```

# **Parameters**

c1s

The class you want to inspect.

outCount

On return, contains the length of the returned array. If out Count is NULL, the length is not returned.

#### **Return Value**

An array of pointers of type  $objc_property_t$  describing the properties declared by the class. Any properties declared by superclasses are not included. The array contains \*outCount pointers followed by a NULL terminator. You must free the array with free().

If cls declares no properties, or cls is Nil, returns NULL and \*outCount is 0.

## **Declared In**

runtime.h

# class\_copyProtocolList

Describes the protocols adopted by a class.

Protocol \*\* class\_copyProtocolList(Class cls, unsigned int \*outCount)

#### **Parameters**

c1s

The class you want to inspect.

outCount

On return, contains the length of the returned array. If out Count is NULL, the length is not returned.

# **Return Value**

An array of pointers of type Protocol\* describing the protocols adopted by the class. Any protocols adopted by superclasses or other protocols are not included. The array contains \*outCount pointers followed by a NULL terminator. You must free the array with free().

If cls adopts no protocols, or cls is Nil, returns NULL and \*outCount is 0.

#### **Declared In**

runtime.h

# class\_createInstance

Creates an instance of a class, allocating memory for the class in the default malloc memory zone.

```
id class_createInstance(Class cls, size_t extraBytes)
```

#### **Parameters**

c1s

The class that you wish to allocate an instance of.

extraBytes

An integer indicating the number of extra bytes to allocate. The additional bytes can be used to store additional instance variables beyond those defined in the class definition.

#### Return Value

An instance of the class cls.

# **Declared In**

runtime.h

# class\_getClassMethod

Returns a pointer to the data structure describing a given class method for a given class.

Method class\_getClassMethod(Class aClass, SEL aSelector)

#### **Parameters**

aClass

A pointer to a class definition. Pass the class that contains the method you want to retrieve.

aSelector

A pointer of type SEL (page 50). Pass the selector of the method you want to retrieve.

#### **Return Value**

A pointer to the Method (page 49) data structure that corresponds to the implementation of the selector specified by aSelector for the class specified by aClass, or NULL if the specified class or its superclasses do not contain an instance method with the specified selector.

Functions 19

#### Discussion

Note that this function searches superclasses for implementations, whereas class\_copyMethodList (page 18) does not.

# **Declared In**

runtime.h

# class\_getClassVariable

Returns the Ivar for a specified class variable of a given class.

Ivar class\_getClassVariable(Class cls, const char\* name)

## **Parameters**

c1s

The class definition whose class variable you wish to obtain.

name

The name of the class variable definition to obtain.

#### **Return Value**

A pointer to an Ivar (page 49) data structure containing information about the class variable specified by name.

#### **Declared In**

runtime.h

# class getInstanceMethod

Returns a specified instance method for a given class.

Method class\_getInstanceMethod(Class aClass, SEL aSelector)

# **Parameters**

aClass

The class you want to inspect.

aSelector

The selector of the method you want to retrieve.

#### **Return Value**

The method that corresponds to the implementation of the selector specified by aSelector for the class specified by aClass, or NULL if the specified class or its superclasses do not contain an instance method with the specified selector.

# Discussion

Note that this function searches superclasses for implementations, whereas class\_copyMethodList (page 18) does not.

# **Declared In**

runtime.h

# class\_getInstanceSize

Returns the size of instances of a class.

```
size_t class_getInstanceSize(Class cls)
```

# **Parameters**

c1s

A class object.

#### **Return Value**

The size in bytes of instances of the class cls, or 0 if cls is Nil.

#### **Declared In**

runtime.h

# class\_getInstanceVariable

Returns the Ivar for a specified instance variable of a given class.

```
Ivar class_getInstanceVariable(Class cls, const char* name)
```

#### **Parameters**

c1s

The class whose instance variable you wish to obtain.

name

The name of the instance variable definition to obtain.

# **Return Value**

A pointer to an Ivar (page 49) data structure containing information about the instance variable specified by name.

# **Declared In**

runtime.h

# class\_getIvarLayout

Returns a description of the Ivar layout for a given class.

```
const char *class_getIvarLayout(Class cls)
```

# **Parameters**

c1s

The class to inspect.

# **Return Value**

A description of the Ivar layout for cls.

#### **Declared In**

runtime.h

# class\_getMethodImplementation

Returns the function pointer that would be called if a particular message were sent to an instance of a class.

Functions 21

IMP class\_getMethodImplementation(Class cls, SEL name)

#### **Parameters**

c1s

The class you want to inspect.

name

A selector.

# **Return Value**

The function pointer that would be called if [object name] were called with an instance of the class, or NULL if cls is Nil.

#### Discussion

```
class_getMethodImplementation may be faster than
method_getImplementation(class_getInstanceMethod(cls, name)).
```

The function pointer returned may be a function internal to the runtime instead of an actual method implementation. For example, if instances of the class do not respond to the selector, the function pointer returned will be part of the runtime's message forwarding machinery.

#### **Declared In**

runtime.h

# class\_getMethodImplementation\_stret

Returns the function pointer that would be called if a particular message were sent to an instance of a class.

```
IMP class_getMethodImplementation_stret(Class cls, SEL name)
```

## **Parameters**

c1s

The class you want to inspect.

name

A selector.

# **Return Value**

The function pointer that would be called if [object name] were called with an instance of the class, or NULL if c1s is Nil.

# **Declared In**

runtime.h

# class\_getName

Returns the name of a class.

```
const char * class_getName(Class cls)
```

#### **Parameters**

c1s

A class object.

#### **Return Value**

The name of the class, or the empty string if cls is Nil.

#### **Declared In**

runtime.h

# class\_getProperty

Returns a property with a given name of a given class.

```
objc_property_t class_getProperty(Class cls, const char *name)
```

#### **Return Value**

A pointer of type objc\_property\_t describing the property, or NULL if the class does not declare a property with that name, or NULL if cls is Nil.

#### **Declared In**

runtime.h

# class\_getSuperclass

Returns the superclass of a class.

Class class\_getSuperclass(Class cls)

#### **Parameters**

c1s

A class object.

# **Return Value**

The superclass of the class, or Nil if cls is a root class, or Nil if cls is Nil.

#### Discussion

You should usually use NSObject's superclass method instead of this function.

# **Declared In**

runtime.h

# class\_getVersion

Returns the version number of a class definition.

int class\_getVersion(Class theClass)

## **Parameters**

the Class

A pointer to an Class (page 49) data structure. Pass the class definition for which you wish to obtain the version.

# **Return Value**

An integer indicating the version number of the class definition.

# Discussion

You can use the version number of the class definition to provide versioning of the interface that your class represents to other classes. This is especially useful for object serialization (that is, archiving of the object in a flattened form), where it is important to recognize changes to the layout of the instance variables in different class-definition versions.

Functions 23

Classes derived from the Foundation framework NSObject class can obtain the class-definition version number using the getVersion class method, which is implemented using the class\_getVersion function.

# **Declared In**

runtime.h

# class\_getWeakIvarLayout

Returns a description of the layout of weak Ivars for a given class.

```
const char *class_getWeakIvarLayout(Class cls)
```

#### **Parameters**

c1s

The class to inspect.

# **Return Value**

A description of the layout of the weak Ivars for cls.

# **Declared In**

runtime.h

# class\_isMetaClass

Returns a Boolean value that indicates whether a class object is a metaclass.

```
BOOL class_isMetaClass(Class cls)
```

# **Parameters**

c1s

A class object.

# **Return Value**

YES if c1s is a metaclass, N0 if c1s is a non-meta class, N0 if c1s is Nil.

# **Declared In**

runtime.h

# class\_replaceMethod

Replaces the implementation of a method for a given class.

```
IMP class_replaceMethod(Class cls, SEL name, IMP imp, const char *types)
```

# **Parameters**

c1s

The class you want to modify.

name

A selector that identifies the method whose implementation you want to replace.

imp

The new implementation for the method identified by name for the class identified by cls.

types

An array of characters that describe the types of the arguments to the method. For possible values, see *The Objective-C 2.0 Programming Language* > The Runtime System > "Type Encodings". Since the function must take at least two arguments—self and \_cmd, the second and third characters must be "@:" (the first character is the return type).

# **Return Value**

The previous implementation of the method identified by name for the class identified by cls.

# **Declared In**

runtime.h

# class\_respondsToSelector

Returns a Boolean value that indicates whether instances of a class respond to a particular selector.

```
BOOL class_respondsToSelector(Class cls, SEL sel)
```

#### **Parameters**

c1s

The class you want to inspect.

se1

A selector.

#### **Return Value**

YES if instances of the class respond to the selector, otherwise NO.

#### Discussion

You should usually use NSObject's responds To Selector: or instances Respond To Selector: methods instead of this function.

# **Declared In**

runtime.h

# class\_setIvarLayout

Sets the Ivar layout for a given class.

```
void class_setIvarLayout(Class cls, const char *layout)
```

# **Parameters**

c1s

The class to modify.

layout

The layout of the Ivars for cls.

# **Declared In**

runtime.h

# class\_setSuperclass

Sets the superclass of a given class.

Functions

25

Class class\_setSuperclass(Class cls, Class newSuper)

#### **Parameters**

c1s

The class whose superclass you want to set.

newSuper

The new superclass for c1s.

# **Return Value**

The old superclass for cls.

# **Special Considerations**

You should not use this function.

#### **Declared In**

runtime.h

# class setVersion

Sets the version number of a class definition.

void class\_setVersion(Class theClass, int version)

#### **Parameters**

theClass

A pointer to an Class (page 49) data structure. Pass the class definition for which you wish to set the version.

version

An integer. Pass the new version number of the class definition.

# Discussion

You can use the version number of the class definition to provide versioning of the interface that your class represents to other classes. This is especially useful for object serialization (that is, archiving of the object in a flattened form), where it is important to recognize changes to the layout of the instance variables in different class-definition versions.

Classes derived from the Foundation framework NSObject class can set the class-definition version number using the setVersion: class method, which is implemented using the class\_setVersion function.

# **Declared In**

runtime.h

# class\_setWeakIvarLayout

Sets the layout for weak I vars for a given class.

void class\_setWeakIvarLayout(Class cls, const char \*layout)

# **Parameters**

c1s

The class to modify.

1 ayout

The layout of the weak Ivars for cls.

# **Declared In**

runtime.h

# ivar\_getName

Returns the name of an instance variable.

```
const char * ivar_getName(Ivar ivar)
```

# **Return Value**

A C string containing the instance variable's name.

#### **Declared In**

runtime.h

# ivar\_getOffset

Returns the offset of an instance variable.

```
ptrdiff_t ivar_getOffset(Ivar ivar)
```

#### Discussion

For instance variables of type id or other object types, call object\_getIvar (page 41) and object\_setIvar (page 43) instead of using this offset to access the instance variable data directly.

# **Declared In**

runtime.h

# ivar\_getTypeEncoding

Returns the type string of an instance variable.

```
const char * ivar_getTypeEncoding(Ivar ivar)
```

# **Return Value**

A C string containing the instance variable's type encoding.

#### **Declared In**

runtime.h

# marg\_free

Macro that releases an argument list.

```
marg_free(margs)
```

## **Parameters**

margs

A pointer of type marg\_list (page 50). Pass the argument list to release.

Functions 2008-11-19 | © 2002, 2008 Apple Inc. All Rights Reserved.

# marg\_getRef

Macro that returns a pointer to an argument in an argument list.

```
marg_getRef(margs, offset, type)
```

# **Parameters**

margs

A pointer of type marg\_list (page 50).

offset

A long integer value. Pass the byte offset to the argument in the list whose pointer you wish to obtain.

type

A type name. Pass the type of the argument located at offset.

#### Return Value

A pointer to the argument specified by the offset parameter.

#### Discussion

You can use this macro to manipulate any sort of int or pointer parameter. If you want to handle floats and structs, you should use NSInvocation instead.

# marg\_getValue

Macro that returns the value of an argument in an argument list.

```
marg_getValue(margs, offset, type)
```

#### **Parameters**

margs

A pointer of type marg\_list (page 50).

offset

A long integer value. Pass the byte offset to the argument in the list whose value you wish to obtain.

type

A type name. Pass the type of the argument located at offset.

# **Return Value**

The value of the argument specified by the offset parameter.

#### Discussion

You can use this macro to manipulate any sort of int or pointer parameter. If you want to handle floats and structs, you should use NSInvocation instead.

# marg malloc

Macro that allocates an argument list.

```
marg_malloc(margs, method)
```

# **Parameters**

margs

A pointer of type marg\_list (page 50). Pass the variable that contains the argument list pointer.

method

A pointer to an Method (page 49) data structure. Pass the method for which the argument list is allocated.

#### Discussion

You can use this macro to manipulate any sort of int or pointer parameter. If you want to handle floats and structs, you should use NSInvocation instead.

# marg\_setValue

Macro that sets the value of an argument in an argument list.

```
marg_setValue(margs, offset, type, value)
```

#### **Parameters**

margs

A pointer of type marg\_list (page 50).

offset

A long integer value. Pass the byte offset to the argument in the list whose pointer you wish to obtain.

type

A type name. Pass the type of the argument located at offset.

value

A value. Pass the new value for the argument.

# Discussion

You can use this macro to manipulate any sort of int or pointer parameter. If you want to handle floats and structs, you should use NSInvocation instead.

# method\_copyArgumentType

Returns a string describing a single parameter type of a method.

```
char * method_copyArgumentType(Method method, unsigned int index)
```

# **Parameters**

method

The method to inspect.

index

The index of the parameter to inspect.

## **Return Value**

A C string describing the type of the parameter at index *index*, or NULL if *method* has no parameter index *index*. You must free the string with free().

# **Declared In**

runtime.h

# method\_copyReturnType

Returns a string describing a method's return type.

Functions 29

```
char * method_copyReturnType(Method method)
```

#### **Parameters**

method

The method to inspect.

#### **Return Value**

A C string describing the return type. You must free the string with free().

#### Declared In

runtime.h

# method\_exchangeImplementations

Exchanges the implementations of two methods.

```
void method_exchangeImplementations(Method m1, Method m2)
```

#### Discussion

This is an atomic version of the following:

```
IMP imp1 = method_getImplementation(m1);
IMP imp2 = method_getImplementation(m2);
method_setImplementation(m1, imp2);
method_setImplementation(m2, imp1);
```

#### **Declared In**

runtime.h

# method\_getArgumentType

Returns by reference a string describing a single parameter type of a method.

```
\label{lem:condition} \mbox{void method\_getArgumentType} (\mbox{Method method, unsigned int index, char *dst, size\_t dst\_len})
```

# Discussion

The parameter type string is copied to dst. dst is filled as if  $strncpy(dst, parameter\_type, dst\_len)$  were called. If the method contains no parameter with that index, dst is filled as if  $strncpy(dst, "", dst\_len)$  were called.

# **Declared In**

runtime.h

# method\_getImplementation

Returns the implementation of a method.

```
IMP method_getImplementation(Method method)
```

# **Parameters**

method

The method to inspect.

# **Return Value**

A function pointer of type IMP.

# **Declared In**

runtime.h

# method\_getName

Returns the name of a method.

SEL method\_getName(Method method)

#### **Parameters**

method

The method to inspect.

#### **Return Value**

A pointer of type SEL.

#### Discussion

To get the method name as a C string, call sel\_getName(method\_getName(method)).

#### **Declared In**

runtime.h

# method\_getNumberOfArguments

Returns the number of arguments accepted by a method.

unsigned method\_getNumberOfArguments(Method method)

#### **Parameters**

method

A pointer to a Method (page 49) data structure. Pass the method in question.

#### **Return Value**

An integer containing the number of arguments accepted by the given method.

# method\_getReturnType

Returns by reference a string describing a method's return type.

void method\_getReturnType(Method method, char \*dst, size\_t dst\_len)

# Discussion

The method's return type string is copied to dst. dst is filled as if  $strncpy(dst, parameter\_type, dst_len)$  were called.

# **Declared In**

runtime.h

# method\_getTypeEncoding

Returns a string describing a method's parameter and return types.

const char \* method\_getTypeEncoding(Method method)

#### **Parameters**

method

The method to inspect.

#### **Return Value**

A C string. The string may be NULL.

#### **Declared In**

runtime.h

# method\_setImplementation

Sets the implementation of a method.

IMP method\_setImplementation(Method method, IMP imp)

#### **Return Value**

The previous implementation of the method.

#### **Declared In**

runtime.h

# objc allocateClassPair

Creates a new class and metaclass.

objc\_allocateClassPair(Class superclass, const char \*name, size\_t extraBytes)

## **Parameters**

superclass

The class to use as the new class's superclass, or Nil to create a new root class.

name

The string to use as the new class's name. The string will be copied.

extraBytes

The number of bytes to allocate for indexed ivars at the end of the class and metaclass objects. This should usually be 0.

# **Return Value**

The new class, or Nill if the class could not be created (for example, the desired name is already in use).

# Discussion

You can get a pointer to the new metaclass by calling object\_getClass(newClass).

To create a new class, start by calling <code>objc\_allocateClassPair</code>. Then set the class's attributes with functions like <code>class\_addMethod</code> (page 16) and <code>class\_addIvar</code> (page 15). When you are done building the class, call <code>objc\_registerClassPair</code> (page 39). The new class is now ready for use.

Instance methods and instance variables should be added to the class itself. Class methods should be added to the metaclass.

# **Declared In**

runtime.h

# objc\_copyProtocolList

Returns an array of all the protocols known to the runtime.

Protocol \*\*objc\_copyProtocolList(unsigned int \*outCount)

## **Parameters**

outCount

Upon return, contains the number of protocols in the returned array.

#### **Return Value**

A C array of all the protocols known to the runtime. The array contains \*outCount pointers followed by a NULL terminator. You must free the list with free().

#### Discussion

This function acquires the runtime lock.

#### **Declared In**

runtime.h

# objc\_duplicateClass

Used by Foundation's Key-Value Observing.

objc\_duplicateClass

# **Special Considerations**

Do not call this function yourself.

#### **Declared In**

runtime.h

# objc\_getClass

Returns the class definition of a specified class.

id objc\_getClass(const char \*name)

# **Parameters**

name

The name of the class to look up.

#### Return Value

The Class object for the named class, or nil if the class is not registered with the Objective-C runtime.

Functions

33

#### Discussion

objc\_getClass is different from objc\_lookUpClass (page 36) in that if the class is not registered, objc\_getClass calls the class handler callback and then checks a second time to see whether the class is registered. objc\_lookUpClass (page 36) does not call the class handler callback.

# **Special Considerations**

Earlier implementations of this function (prior to Mac OS X v10.0) terminate the program if the class does not exist.

# objc\_getClassList

Obtains the list of registered class definitions.

```
int objc_getClassList(Class *buffer, int bufferLen)
```

#### **Parameters**

buffer

An array of Class values. On output, each Class value points to one class definition, up to either bufferLen or the total number of registered classes, whichever is less. You can pass NULL to obtain the total number of registered class definitions without actually retrieving any class definitions.

bufferLen

An integer value. Pass the number of pointers for which you have allocated space in buffer. On return, this function fills in only this number of elements. If this number is less than the number of registered classes, this function returns an arbitrary subset of the registered classes.

#### Return Value

An integer value indicating the total number of registered classes.

# Discussion

The Objective-C runtime library automatically registers all the classes defined in your source code. You can create class definitions at runtime and register them with the objection.

Listing 1 demonstrates how to use this function to retrieve all the class definitions that have been registered with the Objective-C runtime in the current process.

# **Listing 1** Using objc getClassList

```
int numClasses;
Class * classes = NULL;
classes = NULL;
numClasses = objc_getClassList(NULL, 0);

if (numClasses > 0 )
{
    classes = malloc(sizeof(Class) * numClasses);
    numClasses = objc_getClassList(classes, numClasses);
    free(classes);
}
```

# **Special Considerations**

You cannot assume that class objects you get from this function are classes that inherit from NSObject, so you cannot safely call any methods on such classes without detecting that the method is implemented first.

# objc\_getFutureClass

Used by CoreFoundation's toll-free bridging.

Class objc\_getFutureClass(const char \*name)

# **Special Considerations**

Do not call this function yourself.

#### **Declared In**

runtime.h

# objc\_getMetaClass

Returns the metaclass definition of a specified class.

id objc\_getMetaClass(const char \*name)

#### **Parameters**

name

The name of the class to look up.

#### **Return Value**

The Class object for the metaclass of the named class, or nil if the class is not registered with the Objective-C runtime.

#### Discussion

If the definition for the named class is not registered, this function calls the class handler callback and then checks a second time to see if the class is registered. However, every class definition must have a valid metaclass definition, and so the metaclass definition is always returned, whether it's valid or not.

# objc\_getProtocol

Returns a specified protocol.

Protocol \*objc\_getProtocol(const char \*name)

#### **Parameters**

name

The name of a protocol.

#### **Return Value**

The protocol named *name*, or NULL if no protocol named *name* could be found.

# Discussion

This function acquires the runtime lock.

#### **Declared In**

runtime.h

# objc\_getRequiredClass

Returns the class definition of a specified class.

Functions

35

```
id objc_getRequiredClass(const char *name)
```

#### **Parameters**

name

The name of the class to look up.

#### **Return Value**

The Class object for the named class.

#### Discussion

This function is the same as objc\_getClass (page 33), but kills the process if the class is not found.

This function is used by ZeroLink, where failing to find a class would be a compile-time link error without ZeroLink.

#### **Declared In**

runtime.h

# objc\_lookUpClass

Returns the class definition of a specified class.

```
id objc_lookUpClass(const char *name)
```

#### **Parameters**

name

The name of the class to look up.

#### **Return Value**

The Class object for the named class, or nil if the class is not registered with the Objective-C runtime.

# Discussion

objc\_getClass (page 33) is different from this function in that if the class is not registered, objc\_getClass (page 33) calls the class handler callback and then checks a second time to see whether the class is registered. This function does not call the class handler callback.

# objc\_msgSend

Sends a message with a simple return value to an instance of a class.

```
id objc_msgSend(id theReceiver, SEL theSelector, ...)
```

# **Parameters**

the Receiver

A pointer that points to the instance of the class that is to receive the message.

theSelector

The selector of the method that handles the message.

. . .

A variable argument list containing the arguments to the method.

#### **Return Value**

The return value of the method.

When it encounters a method call, the compiler generates a call to one of the functions <code>objc\_msgSend</code>, <code>objc\_msgSend\_stret</code>, <code>objc\_msgSendSuper</code>, or <code>objc\_msgSendSuper\_stret</code>. Messages sent to an object's superclass (using the <code>super</code> keyword) are sent using <code>objc\_msgSendSuper</code>; other messages are sent using <code>objc\_msgSend</code>. Methods that have data structures as return values are sent using <code>objc\_msgSendSuper\_stret</code> and <code>objc\_msgSend\_stret</code>.

# objc\_msgSendSuper

Sends a message with a simple return value to the superclass of an instance of a class.

```
id objc_msgSendSuper(struct objc_super *super, SEL op, ...)
```

#### **Parameters**

super

A pointer to an objc\_super (page 53) data structure. Pass values identifying the context the message was sent to, including the instance of the class that is to receive the message and the superclass at which to start searching for the method implementation.

op

A pointer of type SEL (page 50). Pass the selector of the method that will handle the message.

. . .

A variable argument list containing the arguments to the method.

#### **Return Value**

The return value of the method identified by op.

#### Discussion

When it encounters a method call, the compiler generates a call to one of the functions <code>objc\_msgSend</code>, <code>objc\_msgSend\_stret</code>, <code>objc\_msgSendSuper</code>, or <code>objc\_msgSendSuper\_stret</code>. Messages sent to an object's superclass (using the <code>super</code> keyword) are sent using <code>objc\_msgSendSuper</code>; other messages are sent using <code>objc\_msgSend</code>. Methods that have data structures as return values are sent using <code>objc\_msgSendSuper\_stret</code> and <code>objc\_msgSend\_stret</code>.

# objc\_msgSendSuper\_stret

Sends a message with a data-structure return value to the superclass of an instance of a class.

```
void objc_msgSendSuper_stret(struct objc_super *super, SEL op, ...)
```

#### **Parameters**

super

A pointer to an objc\_super (page 53) data structure. Pass values identifying the context the message was sent to, including the instance of the class that is to receive the message and the superclass at which to start searching for the method implementation.

ор

A pointer of type SEL (page 50). Pass the selector of the method.

. .

A variable argument list containing the arguments to the method.

Functions

37

When it encounters a method call, the compiler generates a call to one of the functions <code>objc\_msgSend</code>, <code>objc\_msgSend\_stret</code>, <code>objc\_msgSendSuper</code>, or <code>objc\_msgSendSuper\_stret</code>. Messages sent to an object's superclass (using the <code>super</code> keyword) are sent using <code>objc\_msgSendSuper</code>; other messages are sent using <code>objc\_msgSendSuper\_stret</code> and <code>objc\_msgSendSuper\_stret</code> and <code>objc\_msgSend\_stret</code>.

# objc\_msgSend\_fpret

Sends a message with a floating-point return value to an instance of a class.

```
double objc_msgSend_fpret(id self, SEL op, ...)
```

#### **Parameters**

self

A pointer that points to the instance of the class that is to receive the message.

op

The selector of the method that handles the message.

. . .

A variable argument list containing the arguments to the method.

#### Discussion

On the i386 platform, the ABI for functions returning a floating-point value is incompatible with that for functions returning an integral type. On the i386 platform, therefore, you must use <code>objc\_msgSend\_fpret</code> for functions that for functions returning non-integral type. For <code>float</code> or <code>long double</code> return types, cast the function to an appropriate function pointer type first.

This function is not used on the PPC or PPC64 platforms.

#### **Declared In**

objc-runtime.h

#### objc msgSend stret

Sends a message with a data-structure return value to an instance of a class.

```
void objc_msgSend_stret(void * stretAddr, id theReceiver, SEL theSelector, ...)
```

#### **Parameters**

stretAddr

On input, a pointer that points to a block of memory large enough to contain the return value of the method. On output, contains the return value of the method.

theReceiver

A pointer to the instance of the class that is to receive the message.

theSelector

A pointer of type SEL (page 50). Pass the selector of the method that handles the message.

. . .

A variable argument list containing the arguments to the method.

When it encounters a method call, the compiler generates a call to one of the functions <code>objc\_msgSend</code>, <code>objc\_msgSend\_stret</code>, <code>objc\_msgSendSuper</code>, or <code>objc\_msgSendSuper\_stret</code>. Messages sent to an object's superclass (using the <code>super</code> keyword) are sent using <code>objc\_msgSendSuper</code>; other messages are sent using <code>objc\_msgSend</code>. Methods that have data structures as return values are sent using <code>objc\_msgSendSuper\_stret</code> and <code>objc\_msgSend\_stret</code>.

# objc\_registerClassPair

Registers a class that was allocated using objc\_allocateClassPair.

void objc\_registerClassPair(Class cls)

#### **Parameters**

c1s

The class you want to register.

#### **Declared In**

runtime.h

# objc\_setFutureClass

Used by CoreFoundation's toll-free bridging.

void objc\_setFutureClass(Class cls, const char \*name)

## **Special Considerations**

Do not call this function yourself.

### **Declared In**

runtime.h

# object\_copy

Returns a copy of a given object.

id object\_copy(id obj, size\_t size)

# **Parameters**

ob.j

An Objective-C object.

size

The size of the object obj.

#### **Return Value**

A copy of obj.

#### **Declared In**

runtime.h

Functions 2008-11-19 | © 2002, 2008 Apple Inc. All Rights Reserved.

# object\_dispose

Frees the memory occupied by a given object.

```
id object_dispose(id obj)
```

#### **Parameters**

ob.j

An Objective-C object.

### **Return Value**

nil.

#### **Declared In**

runtime.h

# object\_getClass

Returns the class of an object.

```
Class object_getClass(id object)
```

#### **Parameters**

object

The object you want to inspect.

#### **Return Value**

The class object of which object is an instance, or Nil if object is nil.

#### **Declared In**

runtime.h

# object\_getClassName

Returns the class name of a given object.

```
const char *object_getClassName(id obj)
```

#### **Parameters**

obj

An Objective-C object.

#### **Return Value**

The name of the class of which obj is an instance.

# **Declared In**

runtime.h

# object\_getIndexedIvars

Returns a pointer to any extra bytes allocated with a instance given object.

```
OBJC_EXPORT void *object_getIndexedIvars(id obj)
```

#### **Parameters**

ob.i

An Objective-C object.

#### **Return Value**

A pointer to any extra bytes allocated with obj. If obj was not allocated with any extra bytes, then dereferencing the returned pointer is undefined.

#### Discussion

This function returns a pointer to any extra bytes allocated with the instance (as specified by class\_createInstance (page 19) with extraBytes>0). This memory follows the object's ordinary ivars, but may not be adjacent to the last ivar.

The returned pointer is guaranteed to be pointer-size aligned, even if the area following the object's last ivar is less aligned than that. Alignment greater than pointer-size is never guaranteed, even if the area following the object's last ivar is more aligned than that.

In a garbage-collected environment, the memory is scanned conservatively.

#### Declared In

runtime.h

# object\_getInstanceVariable

Obtains the value of an instance variable of a class instance.

```
Ivar object_getInstanceVariable(id obj, const char *name, void **outValue)
```

#### **Parameters**

obj

A pointer to an instance of a class. Pass the object containing the instance variable whose value you wish to obtain.

name

A C string. Pass the name of the instance variable whose value you wish to obtain.

out Value

On return, contains a pointer to the value of the instance variable.

# **Return Value**

A pointer to the Ivar (page 49) data structure that defines the type and name of the instance variable specified by name.

#### **Declared In**

runtime.h

# object getlvar

Reads the value of an instance variable in an object.

Functions 41

```
id object_getIvar(id object, Ivar ivar)
```

#### **Parameters**

object

The object containing the instance variable whose value you want to read.

ivar

The Ivar describing the instance variable whose value you want to read.

#### **Return Value**

The value of the instance variable specified by *ivar*, or nil if *object* is nil.

#### Discussion

object\_getIvar is faster than object\_getInstanceVariable (page 41) if the lvar for the instance variable is already known.

#### **Declared In**

runtime.h

# object\_setClass

Sets the class of an object.

```
Class object_setClass(id object, Class cls)
```

## **Parameters**

object

The object to modify.

se1

A class object.

#### **Return Value**

The previous value of object's class, or Nil if object is nil.

# **Declared In**

runtime.h

# object\_setInstanceVariable

Changes the value of an instance variable of a class instance.

```
Ivar object_setInstanceVariable(id obj, const char *name, void *value)
```

### **Parameters**

obj

A pointer to an instance of a class. Pass the object containing the instance variable whose value you wish to modify.

name

A C string. Pass the name of the instance variable whose value you wish to modify.

value

The new value for the instance variable.

#### **Return Value**

A pointer to the Ivar (page 49) data structure that defines the type and name of the instance variable specified by name.

#### **Declared In**

runtime.h

# object\_setIvar

Sets the value of an instance variable in an object.

```
void object_setIvar(id object, Ivar ivar, id value)
```

#### **Parameters**

object

The object containing the instance variable whose value you want to set.

ivar

The Ivar describing the instance variable whose value you want to set.

value

The new value for the instance variable.

#### Discussion

object\_setIvar is faster than object\_setInstanceVariable (page 42) if the lvar for the instance variable is already known.

#### **Declared In**

runtime.h

### property\_getAttributes

Returns the attribute string of an property.

```
const char *property_getAttributes(objc_property_t property)
```

#### **Return Value**

A C string containing the property's attributes.

#### Discussion

The format of the attribute string is described in Declared Properties in *Objective-C 2.0 Runtime Programming Guide*.

#### **Declared In**

runtime.h

# property\_getName

Returns the name of a property.

```
const char *property_getName(objc_property_t property)
```

#### **Return Value**

A C string containing the property's name.

Functions 43

#### **Declared In**

runtime.h

# protocol\_conformsToProtocol

Returns a Boolean value that indicates whether one protocol conforms to another protocol.

```
BOOL protocol_conformsToProtocol(Protocol *proto, Protocol *other)
```

#### **Parameters**

proto

A protocol.

other

A protocol.

#### **Return Value**

YES if proto conforms to other, otherwise NO.

#### Discussion

One protocol can incorporate other protocols using the same syntax that classes use to adopt a protocol:

```
@protocol ProtocolName < protocol list >
```

All the protocols listed between angle brackets are considered part of the ProtocolName protocol.

#### **Declared In**

runtime.h

# protocol\_copyMethodDescriptionList

Returns an array of method descriptions of methods meeting a given specification for a given protocol.

```
struct objc_method_description *protocol_copyMethodDescriptionList(Protocol *p,
BOOL isRequiredMethod, BOOL isInstanceMethod, unsigned int *outCount)
```

#### **Parameters**

р

A protocol.

isRequiredMethod

A Boolean value that indicates whether returned methods should be required methods (pass YES to specify required methods).

isInstanceMethod

A Boolean value that indicates whether returned methods should be instance methods (pass YES to specify required methods).

outCount

Upon return, contains the number of method description structures in the returned array.

#### **Return Value**

A C array of objc\_method\_description structures containing the names and types of p's methods specified by isRequiredMethod and isInstanceMethod. The array contains \*outCount pointers followed by a NULL terminator. You must free the list with free().

If the protocol declares no methods that meet the specification, NULL is returned and \*outCount is 0.

#### Discussion

Methods in other protocols adopted by this protocol are not included.

#### Declared In

runtime.h

# protocol\_copyPropertyList

Returns an array of the properties declared by a protocol.

```
objc_property_t * protocol_copyPropertyList(Protocol *protocol, unsigned int
*outCount)
```

#### **Parameters**

proto

A protocol.

outCount

Upon return, contains the number of elements in the returned array.

#### **Return Value**

A C array of pointers of type  $objc_property_t$  describing the properties declared by proto. Any properties declared by other protocols adopted by this protocol are not included. The array contains \*outCount pointers followed by a NULL terminator. You must free the array with free().

If the protocol declares no properties, NULL is returned and \*outCount is 0.

#### **Declared In**

runtime.h

### protocol\_copyProtocolList

Returns an array of the protocols adopted by a protocol.

```
Protocol **protocol_copyProtocolList(Protocol *proto, unsigned int *outCount)
```

# **Parameters**

proto

A protocol.

outCount

Upon return, contains the number of elements in the returned array.

#### **Return Value**

A C array of protocols adopted by proto. The array contains \*outCount pointers followed by a NULL terminator. You must free the array with free().

If the protocol declares no properties, NULL is returned and \*outCount is 0.

#### Declared In

runtime.h

Functions

45

# protocol\_getMethodDescription

Returns a method description structure for a specified method of a given protocol.

struct objc\_method\_description protocol\_getMethodDescription(Protocol \*p, SEL aSel, BOOL isRequiredMethod, BOOL isInstanceMethod)

#### **Parameters**

р

A protocol.

aSe1

A selector

isRequiredMethod

A Boolean value that indicates whether a Se 7 is a required method.

isInstanceMethod

A Boolean value that indicates whether a Se 1 is an instance method.

#### **Return Value**

An objc\_method\_description structure that describes the method specified by aSel, isRequiredMethod, and isInstanceMethod for the protocol p, or NULL if p does not contain a method with that specification.

#### Discussion

Methods in other protocols adopted by this protocol are not included.

#### **Declared In**

runtime.h

# protocol\_getName

Returns a the name of a protocol.

```
const char *protocol_getName(Protocol *p)
```

#### **Parameters**

р

A protocol.

#### **Return Value**

The name of the protocol p as a C string.

#### **Declared In**

runtime.h

### protocol\_getProperty

Returns the specified property of a given protocol.

```
objc_property_t protocol_getProperty(Protocol *proto, const char *name, BOOL
isRequiredProperty, BOOL isInstanceProperty)
```

#### **Parameters**

proto

A protocol.

name

The name of a property.

*isRequiredProperty* 

A Boolean value that indicates whether name is a required property.

*isInstanceProperty* 

A Boolean value that indicates whether *name* is a required property.

#### **Return Value**

The property specified by name, is RequiredProperty, and is InstanceProperty for proto, or NULL if none of proto's properties meets the specification.

#### **Declared In**

runtime.h

# protocol\_isEqual

Returns a Boolean value that indicates whether two protocols are equal.

```
BOOL protocol_isEqual(Protocol *proto, Protocol *other)
```

#### **Parameters**

proto

A protocol.

other

A protocol.

#### **Return Value**

YES if proto is the same as other, otherwise NO.

#### **Declared In**

runtime.h

# sel\_getName

Returns the name of the method specified by a given selector.

```
const char* sel_getName(SEL aSelector)
```

#### **Parameters**

aSelector

A pointer of type SEL (page 50). Pass the selector whose name you wish to determine.

#### **Return Value**

A C string indicating the name of the selector.

#### **Declared In**

runtime.h

### sel getUid

Registers a method name with the Objective-C runtime system.

Functions

47

```
SEL sel_getUid(const char *str)
```

#### **Parameters**

str

A pointer to a C string. Pass the name of the method you wish to register.

#### **Return Value**

A pointer of type SEL (page 50) specifying the selector for the named method.

#### Discussion

The implementation of this method is identical to the implementation of sel\_registerName (page 48).

#### **Version Notes**

Prior to Mac OS X version 10.0, this method tried to find the selector mapped to the given name and returned NULL if the selector was not found. This was changed for safety, because it was observed that many of the callers of this function did not check the return value for NULL.

#### **Declared In**

runtime.h

# sel\_isEqual

Returns a Boolean value that indicates whether two selectors are equal.

```
BOOL sel_isEqual(SEL lhs, SEL rhs)
```

#### **Parameters**

1hs

The selector to compare with rhs.

rhs

The selector to compare with 1 hs.

#### **Return Value**

YES if rhs and rhs are equal, otherwise NO.

#### Discussion

sel\_isEqual is equivalent to ==.

#### **Declared In**

runtime.h

## sel\_registerName

Registers a method with the Objective-C runtime system, maps the method name to a selector, and returns the selector value.

```
SEL sel_registerName(const char *str)
```

#### **Parameters**

str

A pointer to a C string. Pass the name of the method you wish to register.

#### **Return Value**

A pointer of type SEL (page 50) specifying the selector for the named method.

You must register a method name with the Objective-C runtime system to obtain the method's selector before you can add the method to a class definition. If the method name has already been registered, this function simply returns the selector.

#### **Declared In**

runtime.h

# **Data Types**

# Class-Definition Data Structures

# Class

An opaque type that represents an Objective-C class.

```
typedef struct objc_class *Class;
```

### **Declared In**

objc.h

#### Method

An opaque type that represents a method in a class definition.

```
typedef struct objc_method *Method;
```

# **Declared In**

runtime.h

#### Ivar

An opaque type that represents an instance variable.

```
typedef struct objc_ivar *Ivar;
```

#### **Declared In**

runtime.h

# Category

An opaque type that represents a category.

```
typedef struct objc_category *Category;
```

#### **Declared In**

runtime.h

# objc\_property\_t

An opaque type that represents an Objective-C declared property.

```
typedef struct objc_property *objc_property_t;
```

#### **Declared In**

runtime.h

#### **IMP**

A pointer to the start of a method implementation.

```
id (*IMP)(id, SEL, ...)
```

#### Discussion

This data type is a pointer to the start of the function that implements the method. This function uses standard C calling conventions as implemented for the current CPU architecture. The first argument is a pointer to self (that is, the memory for the particular instance of this class, or, for a class method, a pointer to the metaclass). The second argument is the method selector. The method arguments follow.

# marg\_list

A reference to an argument list.

```
typedef void* marg_list;
```

#### Discussion

This data type is a reference to a list of method arguments. Use it with the functions described in "Working with Instances" (page 11).

### **SEL**

Defines an opaque type that represents a method selector.

```
typedef struct objc_selector *SEL;
```

#### Discussion

Method selectors are used to represent the name of a method at runtime. A method selector is a C string that has been registered (or "mapped") with the Objective-C runtime. Selectors generated by the compiler are automatically mapped by the runtime when the class is loaded.

You can add new selectors at runtime and retrieve existing selectors using the function sel\_registerName (page 48).

When using selectors, you must use the value returned from sel\_registerName (page 48) or the Objective-C compiler directive @selector(). You cannot simply cast a C string to SEL.

### **Declared In**

objc.h

# objc\_method\_list

Contains an array of method definitions.

```
struct objc_method_list
{
    struct objc_method_list *obsolete;
    int method_count;
    struct objc_method method_list[1];
}

Fields
obsolete
    Reserved for future use.
method_count
    An integer specifying the number of methods in the method list array.
method_list
    An array of Method (page 49) data structures.
```

# objc\_cache

Performance optimization for method calls. Contains pointers to recently used methods.

```
struct objc_cache
{
   unsigned int mask;
   unsigned int occupied;
   Method buckets[1];
};
```

#### Fields

mask

An integer specifying the total number of allocated cache buckets (minus one). During method lookup, the Objective-C runtime uses this field to determine the index at which to begin a linear search of the buckets array. A pointer to a method's selector is masked against this field using a logical AND operation (index = (mask & selector)). This serves as a simple hashing algorithm.

occupied

An integer specifying the total number of occupied cache buckets.

buckets

An array of pointers to Method (page 49) data structures. This array may contain no more than mask + 1 items. Note that pointers may be NULL, indicating that the cache bucket is unoccupied, and occupied buckets may not be contiguous. This array may grow over time.

#### Discussion

To limit the need to perform linear searches of method lists for the definitions of frequently accessed methods—an operation that can considerably slow down method lookup—the Objective-C runtime functions store pointers to the definitions of the most recently called method of the class in an <code>objc\_cache</code> data structure.

# objc protocol list

Represents a list of formal protocols.

```
struct objc_protocol_list
    struct objc_protocol_list *next;
    int count;
    Protocol *list[1];
};
Fields
next
      A pointer to another objc_protocol_list data structure.
count
      The number of protocols in this list.
```

list

An array of pointers to Class (page 49) data structures that represent protocols.

#### Discussion

A formal protocol is a class definition that declares a set of methods, which a class must implement. Such a class definition contains no instance variables. A class definition may promise to implement any number of formal protocols.

# **Instance Data Types**

These are the data types that represent objects, classes, and superclasses.

- id (page 52) pointer to an instance of a class.
- objc\_object (page 52) represents an instance of a class.
- objc\_super (page 53) specifies the superclass of an instance.

### id

A pointer to an instance of a class.

```
typedef struct objc_object {
    Class isa;
} *id;
```

#### **Declared In**

objc.h

# objc\_object

Represents an instance of a class.

```
struct objc_object
{
    struct objc_class *isa;
    /* ...variable length data containing instance variable values... */
};
```

#### **Fields**

isa

A pointer to the class definition of which this object is an instance.

#### Discussion

When you create an instance of a particular class, the allocated memory contains an <code>objc\_object</code> data structure, which is directly followed by the data for the instance variables of the class.

The alloc and allocWithZone: methods of the Foundation framework class NSObject use the function class\_createInstance (page 19) to create objc\_object data structures.

# objc\_super

Specifies the superclass of an instance.

```
struct objc_super
{
    id receiver;
    Class class;
};
```

#### **Fields**

receiver

A pointer of type id (page 52). Specifies an instance of a class.

class

A pointer to an Class (page 49) data structure. Specifies the particular superclass of the instance to message.

# Discussion

The compiler generates an objc\_super data structure when it encounters the super keyword as the receiver of a message. It specifies the class definition of the particular superclass that should be messaged.

# **Boolean Value**

#### BOOL

Type to represent a Boolean value.

```
typedef signed char BOOL;
```

#### Discussion

BOOL is explicitly signed so @encode(BOOL) is c rather than C even if -funsigned-char is used.

For values, see "Boolean Values" (page 54).

# **Special Considerations**

Since the type of B00L is actually char, it does not behave in the same way as a C\_Bool value or a C++ bool value. For example, the conditional in the following code will be false on i386 (and true on PPC):

```
- (B00L)value {
    return 256;
}
// then
if ([self value]) doStuff();

By contrast, the conditional in the following code will be true on all platforms (even where sizeof(bool))
== 1):
- (bool)value {
    return 256;
}
// then
if ([self value]) doStuff();
```

#### **Availability**

Available in Mac OS X v10.1 and later.

#### **Declared In**

wintypes.h

# **Constants**

# **Boolean Values**

These macros define convenient constants to represent Boolean values.

# **Null Values**

These macros define null values for classes and instances.

Constants 2008-11-19 | © 2002, 2008 Apple Inc. All Rights Reserved.

# Mac OS X Version 10.5 Delta

The low-level Objective-C runtime API is significantly updated in Mac OS X version 10.5. Many functions and all existing data structures are replaced with new functions. This document describes the differences between the 10.5 version and previous versions.

# **Runtime Functions**

# Basic types

```
arith_t: Changed from int to intptr_t.
uarith_t: Changed from unsigned to uintptr_t.
```

# Instances

The following functions are unchanged:

```
object_dispose (page 40)
object_getClassName (page 40)
object_getIndexedIvars (page 40)
object_setInstanceVariable (page 42)
object_getInstanceVariable (page 41)
```

The following function is modified:

```
object_copy (page 39) (The nBytes parameter is changed from unsigned to size_t.)
```

The following functions are added:

```
object_getClass (page 40)
object_setClass (page 42)
object_getIvar (page 41)
object_setIvar (page 43)
```

The following functions are deprecated:

```
object_copyFromZone: deprecated in favor of object_copy (page 39) object_realloc object_reallocFromZone: no substitute _alloc: no substitute
```

Runtime Functions 57

```
_copy: no substitute
_realloc: no substitute
_dealloc: no substitute
_zoneAlloc: no substitute
_zoneRealloc: no substitute
_zoneCopy: no substitute
_error: no substitute
```

# **Class Inspection**

The following functions are unchanged:

```
objc_getClassList (page 34)
objc_lookUpClass (page 36)
objc_getClass (page 33)
objc_getMetaClass (page 35)
class_getVersion (page 23)
class_getInstanceVariable (page 21)
class_getInstanceMethod (page 20)
class_getClassMethod (page 19)
```

The following function is modified:

```
class createInstance: idxIvars parameter Changed from unsigned to size_t
```

The following functions are added:

```
class_getName (page 22)
class_getSuperclass (page 23)
class_isMetaClass (page 24)
class_copyMethodList (page 18)
class_getMethodImplementation (page 21)
class_getMethodImplementation_stret (page 22)
class_respondsToSelector (page 25)
class_conformsToProtocol (page 17)
class_copyProtocolList (page 18)
class_copyIvarList (page 17)
```

The following functions are deprecated:

```
objc_getClasses: deprecated in favor of objc_getClassList (page 34) class_createInstanceFromZone: deprecated in favor of class_createInstance (page 19) class_nextMethodList: deprecated in favor of new class_copyMethodList (page 18) class_lookupMethod: deprecated in favor of class_getMethodImplementation (page 21) class_respondsToMethod: deprecated in favor of class_respondsToSelector (page 25)
```

The following function is used only by ZeroLink:

```
objc_getRequiredClass
```

# **Class Manipulation**

The following function is unchanged:

```
class_setVersion (page 26)
```

The following functions are added:

```
objc_allocateClassPair (page 32)
objc_registerClassPair (page 39)
objc_duplicateClass (page 33)
class_addMethod (page 16)
class_addIvar (page 15)
class_addProtocol (page 16)
```

The following functions are deprecated:

```
objc_addClass: deprecated in favor of objc_allocateClassPair (page 32) and objc_registerClassPair (page 39) class_addMethods: deprecated in favor of new class_addMethod (page 16) class_removeMethods: deprecated with no substitute class_poseAs: deprecated in favor of categories and method_setImplementation (page 32)
```

# Methods

The following function is unchanged:

```
method_getNumberOfArguments (page 31)
```

The following functions are added:

```
method_getName (page 31)
method_getImplementation (page 30)
method_getTypeEncoding (page 32)
method_copyReturnType (page 29)
method_copyArgumentType (page 29)
method_setImplementation (page 32)
```

The following functions are deprecated:

```
method_getArgumentInfo
method_getSizeOfArguments
```

# Instance Variables

The following functions are added:

```
ivar_getName (page 27)
ivar_getTypeEncoding (page 27)
ivar_getOffset (page 27)
```

# Selectors

The following functions are unchanged:

```
sel_getName (page 47)
sel_registerName (page 48)
sel_getUid (page 47)
```

The following function is added:

```
sel_isEqual (page 48)
```

The following function is deprecated:

sel\_isMapped: deprecated with no substitute

# Runtime

The following functions are deprecated favor of dyld:

```
objc_loadModules
objc_loadModule
objc_unloadModules
```

The following functions are deprecated:

```
objc_setClassHandler: deprecated with no substitute
objc_setMultithreaded: deprecated with no substitute
```

The following previously undocumented functions are deprecated with no substitute:

```
objc_getOrigClass
_objc_create_zone
_objc_error
_objc_flush_caches
_objc_resolve_categories_for_class
_objc_setClassLoader
_objc_setNilReceiver
_objc_getNilReceiver
_objclnit
```

The following undocumented functions are unchanged:

```
_objc_getFreedObjectClass
instrumentObjcMessageSends
_objc_debug_class_hash
_class_printDuplicateCacheEntries
_class_printMethodCaches
_class_printMethodCacheStatistics
```

# Messaging

The following functions are unchanged:

```
objc_msgSend (page 36)
objc_msgSend_stret (page 38)
objc_msgSendSuper (page 37)
objc_msgSendSuper_stret (page 37)
objc_msgSendSuper_stret (page 37)
```

# The following functions are removed:

| objc_msgSendv       | Given an argument list, send a message with a simple return value.         |
|---------------------|----------------------------------------------------------------------------|
| objc_msgSendv_stret | Given an argument list, send a message with a data-structure return value. |
| objc_msgSendv_fpret | Given an argument list, send a message with a floating point return value. |

# **Protocols**

The following functions are added:

```
objc_getProtocol (page 35)
objc_copyProtocolList (page 33)
```

# **Exceptions**

The following functions are unchanged:

```
objc_exception_throw
objc_exception_try_enter
objc_exception_try_exit
objc_exception_extract
objc_exception_match
objc_exception_get_functions
```

```
objc_exception_set_functions
```

# Synchronization

The following functions are unchanged:

```
objc_sync_enter
objc_sync_exit
objc_sync_wait
objc_sync_notify
objc_sync_notifyAll
```

These functions are only used by the compiler.

# NXHashTable and NXMapTable

NXHashTable and NXMapTable are unchanged. They are limited to 4 billion entries.

# **Structures**

The objc\_super struct is unchanged:

```
struct objc_super {
   id receiver;
   Class super_class;
};
```

All other structures deprecated in favor of opaque types and functional API. Substitutes are shown in the following tables.

**Table A-1** Substitutions for objc\_class

| Variable                        | Substitution                           |
|---------------------------------|----------------------------------------|
| struct objc_class *isa;         | object_getClass(), object_setClass()   |
| struct objc_class *super_class; | class_getSuperclass()                  |
| const char *name;               | class_getName()                        |
| long version;                   | class_getVersion(), class_setVersion() |
| long info;                      | class_isMetaClass()                    |
| long instance_size;             | no substitute                          |
| struct objc_ivar_list *ivars;   | class_copylvarList(), class_addlvar()  |

| Variable                               | Substitution                                  |
|----------------------------------------|-----------------------------------------------|
| struct objc_method_list **methodLists; | class_copyMethodList(), class_addMethod()     |
| struct objc_cache *cache;              | no substitute                                 |
| struct objc_protocol_list *protocols;  | class_copyProtocolList(), class_addProtocol() |

**Table A-2** Substitutions for objc\_method

| Variable            | Substitution                                           |  |
|---------------------|--------------------------------------------------------|--|
| SEL method_name;    | method_getName()                                       |  |
| char *method_types; | ; method_getTypeEncoding()                             |  |
| IMP method_imp;     | method_getImplementation(), method_setImplementation() |  |

**Table A-3** Substitutions for objc\_ivar

| Variable         | Substitution           |
|------------------|------------------------|
| char *ivar_name; | ivar_getName()         |
| char *ivar_type; | ivar_getTypeEncoding() |
| int ivar_offset; | ivar_getOffset()       |

There are no substitutes for the following structs:

```
objc_object {...};
objc_category {...};
objc_method_list {...};
objc_ivar_list {...};
objc_protocol_list {...};
objc_cache {...};
objc_module {...};
objc_symtab {...};
```

# **APPENDIX A**

Mac OS X Version 10.5 Delta

# **Document Revision History**

This table describes the changes to *Objective-C 2.0 Runtime Reference*.

| Date       | Notes                                                                                                    |
|------------|----------------------------------------------------------------------------------------------------|
| 2008-11-19 | Added links to the new Objective-C 2.0 Runtime Programming Guide.                                                                               |
| 2008-10-15 | TBD                                                                                                    |
| 2007-12-11 | Enhanced description of object_getIndexedIvars.                                                                                                 |
| 2007-10-31 | Updated for Mac OS X v10.5. Corrected the code example for the objc_getClassList function.                                                      |
| 2007-05-25 | Included new features in Objective-C 2.0.                                                                                                    |
| 2005-10-04 | Minor correction to CreateClassDefinition function and definitions of marg_macros.                                                              |
| 2005-08-11 | Corrected errors and documented macros.                                                                                                    |
|            | Corrected declaration of class_getClassMethod (page 19).                                                                                        |
|            | Renamed the "Class Handler Callback" section to Class Handler Callback and added example function declaration to the description.               |
|            | Corrected result description of method_getArgumentInfo.                                                                                         |
|            | Documented YES and NO macros in "Macros".                                                                                                    |
| 2004-08-31 | New document that describes the data structures and programming interface used in the Objective-C runtime system.                               |
|            | This document replaces information about the printing system that was published previously in <i>The Objective-C 2.0 Programming Language</i> . |

# **REVISION HISTORY**

**Document Revision History** 

# Index

| D                                                       | D                                                                             |  |
|---------------------------------------------------------|-------------------------------------------------------------------------------|--|
| B BOOL data type 53 Boolean Values 54                   | development environment 9, 57                                                 |  |
|                                                         | <u>I</u>                                                                      |  |
| <u>C</u>                                                | id <b>data type 52</b><br>IMP <b>data type 50</b><br>Ivar <b>data type 49</b> |  |
| Category data type 49                                   |                                                                               |  |
| Class structure 49                                      | ivar_getName function 27                                                      |  |
| class_addIvar function 15                               | ivar_getOffset <b>function 27</b>                                             |  |
| class_addMethod <b>function 16</b>                      | ivar_getTypeEncoding <b>function 27</b>                                       |  |
| class_addProtocol <b>function 16</b>                    |                                                                               |  |
| <pre>class_conformsToProtocol function 17</pre>         |                                                                               |  |
| class_copyIvarList function 17                          | N.4                                                                           |  |
| class_copyMethodList function 18                        | M                                                                             |  |
| class_copyPropertyList function 18                      | marg_free <b>function 27</b>                                                  |  |
| class_copyProtocolList function 18                      | marg_getRef function 28                                                       |  |
| class_createInstance function 19                        | marg_getValue function 28                                                     |  |
| class_getClassMethod function 19                        | marg_list data type 50                                                        |  |
| class_getClassVariable function 20                      | marg_malloc macro 28                                                          |  |
| class_getInstanceMethod function 20                     | marg_setValue function 29 Method data type 49                                 |  |
| class_getInstanceSize function 21                       |                                                                               |  |
| class_getInstanceVariable function 21                   | method_copyArgumentType <b>function 29</b>                                    |  |
| class_getIvarLayout function 21                         | method_copyReturnType <b>function 29</b>                                      |  |
| class_getMethodImplementation function 21               | method_exchangeImplementations function 30                                    |  |
| <pre>class_getMethodImplementation_stret function</pre> | method_getArgumentType <b>function 30</b>                                     |  |
| class_getName function 22                               | <pre>method_getImplementation function 30</pre>                               |  |
| class_getProperty function 23                           | <pre>method_getName function 31</pre>                                         |  |
| class_getSuperclass function 23                         | <pre>method_getNumberOfArguments function 31</pre>                            |  |
| class_getVersion function 23                            | <pre>method_getReturnType function 31</pre>                                   |  |
| class_getWeakIvarLayout function 24                     | <pre>method_getTypeEncoding function 32</pre>                                 |  |
| class_isMetaClass function 24                           | method_setImplementation function 32                                          |  |
| class_replaceMethod function 24                         |                                                                               |  |
| class_respondsToSelector function 25                    |                                                                               |  |
| class_setIvarLayout function 25                         | N                                                                             |  |
| class_setSuperclass function 25                         | <u> </u>                                                                      |  |
| class_setVersion function 26                            | Nil constant 55                                                               |  |
| class_setWeakIvarLayout function 26                     | nil constant 55                                                               |  |

NO constant 54 protocol\_isEqual function 47 Null Values 54 S 0 SEL data type 50 objc\_allocateClassPair function 32 @selector() directive 50 objc\_cache structure 51 sel\_getName function 47 objc\_copyProtocolList function 33 sel\_getUid function 47 objc\_duplicateClass function 33 sel\_isEqual function 48 objc\_getClass function 33 sel\_registerName function 48 objc\_getClassList function 34 objc\_getFutureClass function 35 objc\_getMetaClass function 35 Υ objc\_getProtocol function 35 objc\_getRequiredClass function 35 YES constant 54 objc\_lookUpClass function 36 objc\_method\_list structure 51 objc\_msgSend function 36 objc\_msgSendSuper function 37 objc\_msgSendSuper\_stret function 37 objc\_msgSend\_fpret function 38 objc\_msgSend\_stret function 38 objc\_object structure 52 objc\_property\_t data type 50 objc\_protocol\_list structure 51 objc\_registerClassPair function 39 objc\_setFutureClass function 39 objc\_super structure 53 object\_copy function 39 object\_dispose function 40 object\_getClass function 40 object\_getClassName function 40 object\_getIndexedIvars function 40 object\_getInstanceVariable function 41 object\_getIvar function 41 object\_setClass function 42 object\_setInstanceVariable function 42 object\_setIvar function 43 P property\_getAttributes function 43 property\_getName function 43 protocol\_conformsToProtocol function 44 protocol\_copyMethodDescriptionList function 44 protocol\_copyPropertyList function 45 protocol\_copyProtocolList function 45 protocol\_getMethodDescription function 46 protocol\_getName function 46 protocol\_getProperty function 46